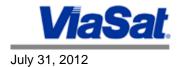

## ViaSat Fiscal 2013 First Quarter Conference Call August 2

CARLSBAD, Calif., July 31, 2012 /PRNewswire/ -- ViaSat Inc. (Nasdaq:VSAT) will host a conference call on Thursday, August 2, 2012 at 5:00 p.m. Eastern Time to discuss first quarter results for fiscal year 2013. The dial-in number is (877) 638-9577 and (914) 495-8531 internationally. Listeners can also access the conference call webcast and other material financial information discussed on the conference call in the Investor Relations section of the ViaSat website at <a href="investors.viasat.com">investors.viasat.com</a>. The call will be archived and available on that site for approximately one month immediately following the conference call.

(Logo: http://photos.prnewswire.com/prnh/20091216/VIASATLOGO)

A replay of the conference call will be available from 8:00 p.m. Eastern Time on Wednesday, August 1 until midnight Thursday, August 2 by dialing (855) 859-2056 for U.S. callers and (404) 537-3406 for international callers, and entering the conference ID 14643194.

## About ViaSat (www.viasat.com)

ViaSat delivers fast, secure communications, Internet, and network access to virtually any location for consumers, governments, enterprise, and the military. The company offers fixed and mobile satellite network services including Exede<sup>SM</sup> by ViaSat, which features ViaSat-1, the world's highest capacity satellite; Yonder<sup>®</sup> Ku-band mobile Internet serving more than 350 business and government aircraft; satellite broadband networking systems; and network-centric military communication systems and cyber security products for the U.S. and allied governments. ViaSat also offers communication system design and a number of complementary products and technologies. Based in Carlsbad, California, ViaSat has established a number of worldwide locations for customer service, network operations, and technology development

SOURCE ViaSat Inc.

News Provided by Acquire Media